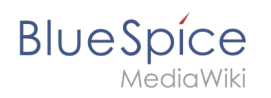

# **Inhaltsverzeichnis**

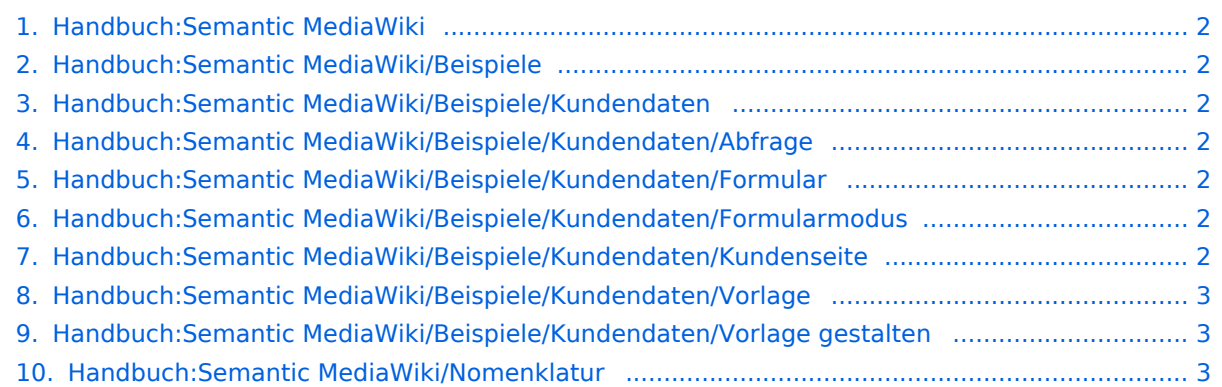

<span id="page-1-0"></span>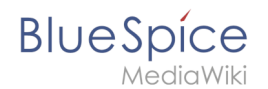

## **Semantic MediaWiki Grundlagen**

Das Inhaltsformat pdf wird vom Inhaltsmodell Wikitext nicht unterstützt.

Zurück zur Seite [Hauptseite.](https://de.wiki.bluespice.com/wiki/Hauptseite)

#### <span id="page-1-1"></span>**Anmeldung erforderlich**

Bitte [anmelden,](https://de.wiki.bluespice.com/w/index.php?title=Spezial:Anmelden&returnto=Handbuch%3ASemantic+MediaWiki%2FBeispiele&returntoquery=action%3Dedit%26section%3D4%26ue%255Bmodule%255D%3Dpdf%26ue%255Bsubpages%255D%3D1%26oldid%3D0%26follow-redirects%3D1%26entropy%3D0%26article-id%3D418) um Seiten bearbeiten zu können.

<span id="page-1-2"></span>Zurück zur Seite [Handbuch:Semantic MediaWiki/Beispiele.](#page-1-1)

#### **Beispiel: Kundendaten sammeln**

Bitte [anmelden,](https://de.wiki.bluespice.com/w/index.php?title=Spezial:Anmelden&returnto=Handbuch%3ASemantic+MediaWiki%2FBeispiele%2FKundendaten&returntoquery=action%3Dedit%26section%3D4%26ue%255Bmodule%255D%3Dpdf%26ue%255Bsubpages%255D%3D1%26oldid%3D0%26follow-redirects%3D1%26entropy%3D0%26article-id%3D419%26display-title%3DBeispiel%253A%2BKundendaten%2Bsammeln) um Seiten bearbeiten zu können.

<span id="page-1-3"></span>Zurück zur Seite [Handbuch:Semantic MediaWiki/Beispiele/Kundendaten](#page-1-2).

### **Daten abfragen**

Du bist aus dem folgenden Grund nicht berechtigt, diese Seite bearbeiten:

Diese Aktion ist auf Benutzer beschränkt, die einer der Gruppen "[Benutzer,](https://de.wiki.bluespice.com/w/index.php?title=Site:Benutzer&action=view) [Administratoren](https://de.wiki.bluespice.com/w/index.php?title=Site:Administratoren&action=view), editor" angehören.

Du kannst den Quelltext dieser Seite betrachten und kopieren.

===Seitenliste=== '''Ausgabe der Seiten, die die Vorlagen "Kundendaten" eingebunden haben:''' {{#ask: [[Kategorie:Kundendaten]] |format= ul }}Abfrage:<syntaxhighlight lang="text"> {{#ask: [[Kategorie: Kundendaten]] |format= ul }} </syntaxhighlight>

<span id="page-1-4"></span>Zurück zur Seite [Handbuch:Semantic MediaWiki/Beispiele/Kundendaten/Abfrage.](#page-1-3)

#### **Formular erstellen**

Bitte [anmelden,](https://de.wiki.bluespice.com/w/index.php?title=Spezial:Anmelden&returnto=Handbuch%3ASemantic+MediaWiki%2FBeispiele%2FKundendaten%2FFormular&returntoquery=action%3Dedit%26section%3D4%26ue%255Bmodule%255D%3Dpdf%26ue%255Bsubpages%255D%3D1%26oldid%3D0%26follow-redirects%3D1%26entropy%3D0%26article-id%3D421%26display-title%3DFormular%2Berstellen) um Seiten bearbeiten zu können.

<span id="page-1-5"></span>Zurück zur Seite [Handbuch:Semantic MediaWiki/Beispiele/Kundendaten/Formular.](#page-1-4)

#### **Formularmodus integrieren**

Bitte [anmelden,](https://de.wiki.bluespice.com/w/index.php?title=Spezial:Anmelden&returnto=Handbuch%3ASemantic+MediaWiki%2FBeispiele%2FKundendaten%2FFormularmodus&returntoquery=action%3Dedit%26section%3D4%26ue%255Bmodule%255D%3Dpdf%26ue%255Bsubpages%255D%3D1%26oldid%3D0%26follow-redirects%3D1%26entropy%3D0%26article-id%3D422%26display-title%3DFormularmodus%2Bintegrieren) um Seiten bearbeiten zu können.

<span id="page-1-6"></span>Zurück zur Seite [Handbuch:Semantic MediaWiki/Beispiele/Kundendaten/Formularmodus](#page-1-5).

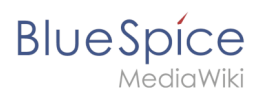

## **Anmeldung erforderlich**

Bitte [anmelden,](https://de.wiki.bluespice.com/w/index.php?title=Spezial:Anmelden&returnto=Handbuch%3ASemantic+MediaWiki%2FBeispiele%2FKundendaten%2FKundenseite&returntoquery=action%3Dedit%26section%3D4%26ue%255Bmodule%255D%3Dpdf%26ue%255Bsubpages%255D%3D1%26oldid%3D0%26follow-redirects%3D1%26entropy%3D0%26article-id%3D423) um Seiten bearbeiten zu können.

Zurück zur Seite [Handbuch:Semantic MediaWiki/Beispiele/Kundendaten/Kundenseite.](#page-1-6)

### <span id="page-2-0"></span>**Vorlage erstellen**

Bitte [anmelden,](https://de.wiki.bluespice.com/w/index.php?title=Spezial:Anmelden&returnto=Handbuch%3ASemantic+MediaWiki%2FBeispiele%2FKundendaten%2FVorlage&returntoquery=action%3Dedit%26section%3D4%26ue%255Bmodule%255D%3Dpdf%26ue%255Bsubpages%255D%3D1%26oldid%3D0%26follow-redirects%3D1%26entropy%3D0%26article-id%3D424%26display-title%3DVorlage%2Berstellen) um Seiten bearbeiten zu können.

<span id="page-2-1"></span>Zurück zur Seite [Handbuch:Semantic MediaWiki/Beispiele/Kundendaten/Vorlage.](#page-2-0)

### **Vorlage gestalten**

Bitte [anmelden,](https://de.wiki.bluespice.com/w/index.php?title=Spezial:Anmelden&returnto=Handbuch%3ASemantic+MediaWiki%2FBeispiele%2FKundendaten%2FVorlage+gestalten&returntoquery=action%3Dedit%26section%3D4%26ue%255Bmodule%255D%3Dpdf%26ue%255Bsubpages%255D%3D1%26oldid%3D0%26follow-redirects%3D1%26entropy%3D0%26article-id%3D425%26display-title%3DVorlage%2Bgestalten) um Seiten bearbeiten zu können.

<span id="page-2-2"></span>Zurück zur Seite [Handbuch:Semantic MediaWiki/Beispiele/Kundendaten/Vorlage gestalten](#page-2-1).

#### **Benennung semantischer Elemente**

Du bist aus dem folgenden Grund nicht berechtigt, diese Seite bearbeiten:

Diese Aktion ist auf Benutzer beschränkt, die einer der Gruppen "[Benutzer,](https://de.wiki.bluespice.com/w/index.php?title=Site:Benutzer&action=view) [Administratoren](https://de.wiki.bluespice.com/w/index.php?title=Site:Administratoren&action=view), editor" angehören.

Du kannst den Quelltext dieser Seite betrachten und kopieren.

===Attribute=== In den Kundendaten werden nun bestimmte Eigenschaften gesammelt, die jeden Kunden genauer beschreiben. Hierzu werden Attribute erstellt. Im Normalfall stehen diese Attribute in einer direkten Beziehung zur Seite selbst. Daher kann es hilfreich sein, die semantische Beziehung über das Attribut auszudrücken: <pre>Kunde Technicon hat Standort Regensburg. (Seite) (Attribut) (Wert)</pre> Daher halten wir diese Beziehung im Attributnamen fest: ''Hat Standort''. {{Hinweisbox|boxtype=Hinweis|Note text=Es ist nicht zwingend erforderlich, Attribute in Ihrer Verbindungsfunktion (also als Prädikat) abzubilden. Das Attribut kann auch verkürzt einfach "Standort" genannt werden, wenn die Funktion des Attributs auch so eindeutig erkannt werden kann. Es macht jedoch einen Unterschied, ob ich "Hat Standort" oder "Ist Standort von" abbilden möchte. Zum Beispiel hat der Kunde Technicon den Standort Regensburg. Die Stadt Regensburg allerdings "Ist Standort von" Technicon.}}<br />
>
<br />
losclaresing filename="Semantic MediaWiki/Nomenklatur-86700495" /> < br />

Zurück zur Seite [Handbuch:Semantic MediaWiki/Nomenklatur](#page-2-2).